### **CMP325 Operating Systems Lecture 30 ACLs & Device Files**

#### **Fall 2021 Note: Arif Butt (PUCIT)**

Some slides and/or pictures are adapted from course text book and Lecture slides of

- Dr Syed Mansoor Sarwar
- Dr Kubiatowicz
- Dr P. Bhat
- Dr Hank Levy
- Dr Indranil Gupta

For practical implementation of operating system concepts discussed in these slides, students are advised to watch and practice video lectures on the subject of **OS with Linux** by Arif Butt available on the following link: <http://www.arifbutt.me/category/os-with-linux/> <sup>1</sup>

# **Today's Agenda**

- Overview of Hard Disks – HDD
	- SSD
- How a Spinning HD works?
- HDD Address
	- CHS
	- LBA
- Partitioning a Hard Disks
	- Introduction
	- Disk Scheduling
- Disk Scheduling Algorithms

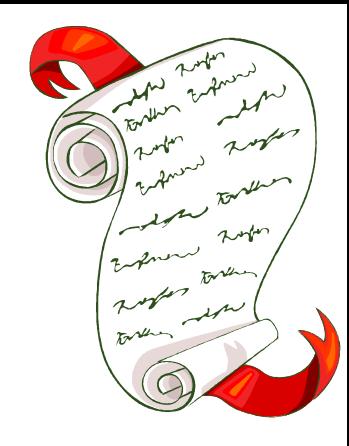

# **Overview of Hard Disks**

### **FILE SYSTEM PROTECTION**

- FS must implement some kind of protection system
	- To control who (user) can access a file
	- To control how they can access it (e.g. read, write or execute)
- More generally
	- Generalize files to objects (what)
	- Generalize users to principlas (who)
	- Generalize read/write to actions (how)
- A protection system dictates whether a given action performed by a given principal on a given object should be allowed.
- For example:
	- You can read or write your files but others cannot
	- You can read /etc/passwd but you cannot write it

#### **Access Control Matrix / ACLs/Capabilities**

- Lampson's Access Control Matrix
	- Principles/Subjects (users of a system) index the rows
	- **Objects** (system resource) index the columns

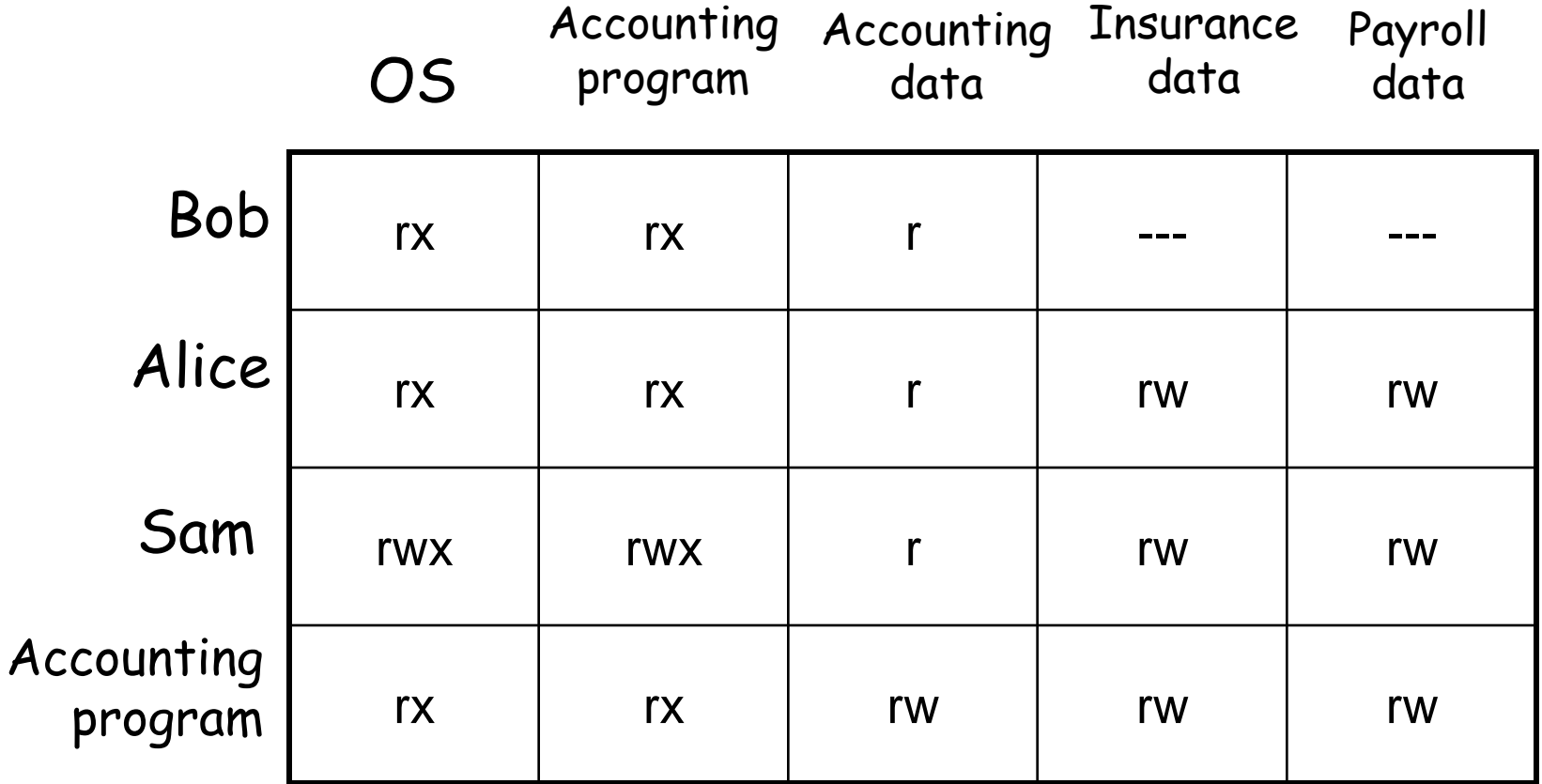

#### **Access Control List**

- For each object keep a list of principles and principle allowed actions. Store access control matrix by **column**
- List of permissions attached to an object
- Example: ACL for **insurance data** is in pink
- ACLs are easier to manage

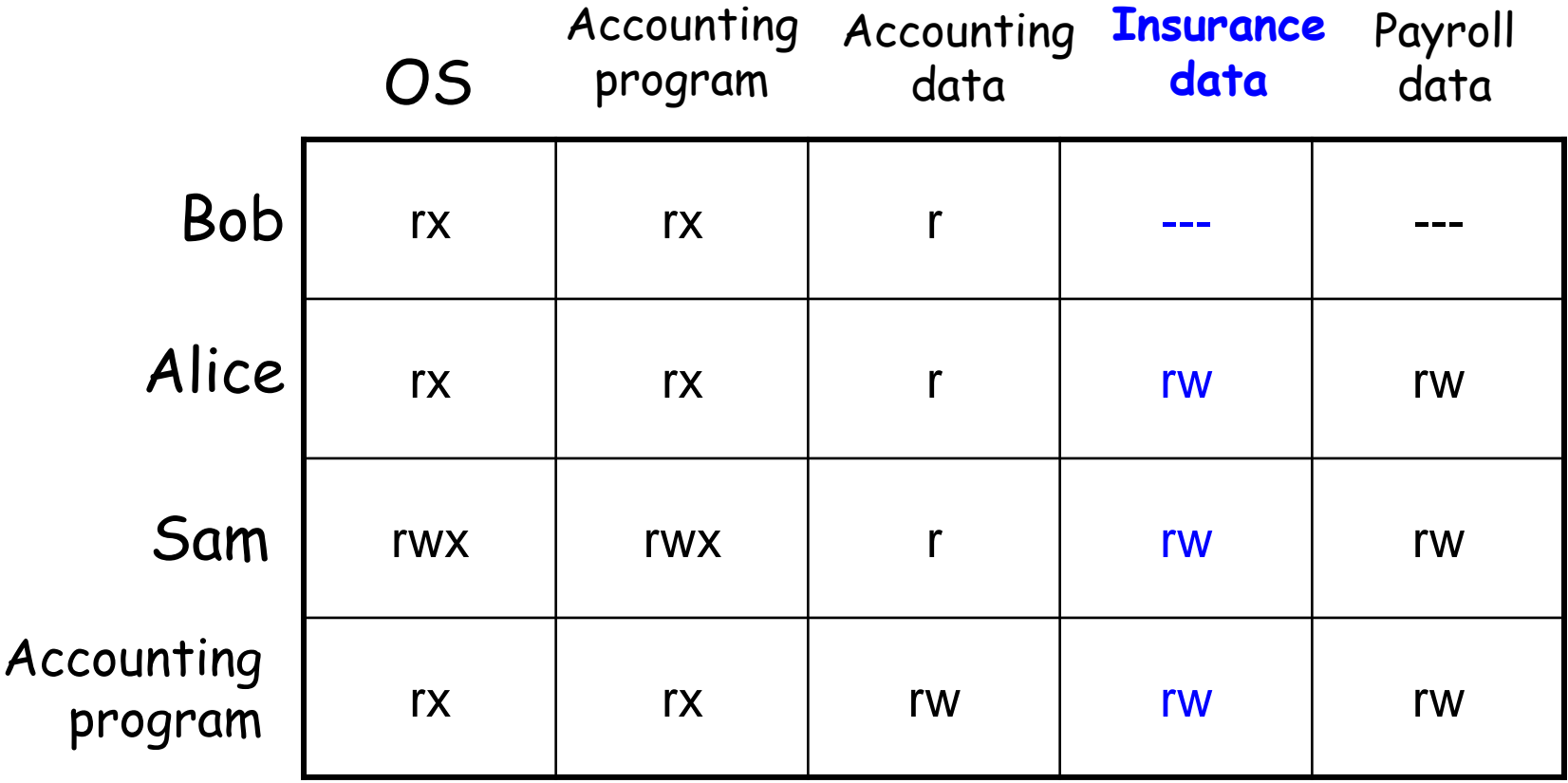

#### **Capabilities**

- For each principle keep a list of objects and principle allowed actions.
- Store access control matrix by **row**
- Example: Capability for **Alice** is in **red**
- Capabilities are easy to transfer

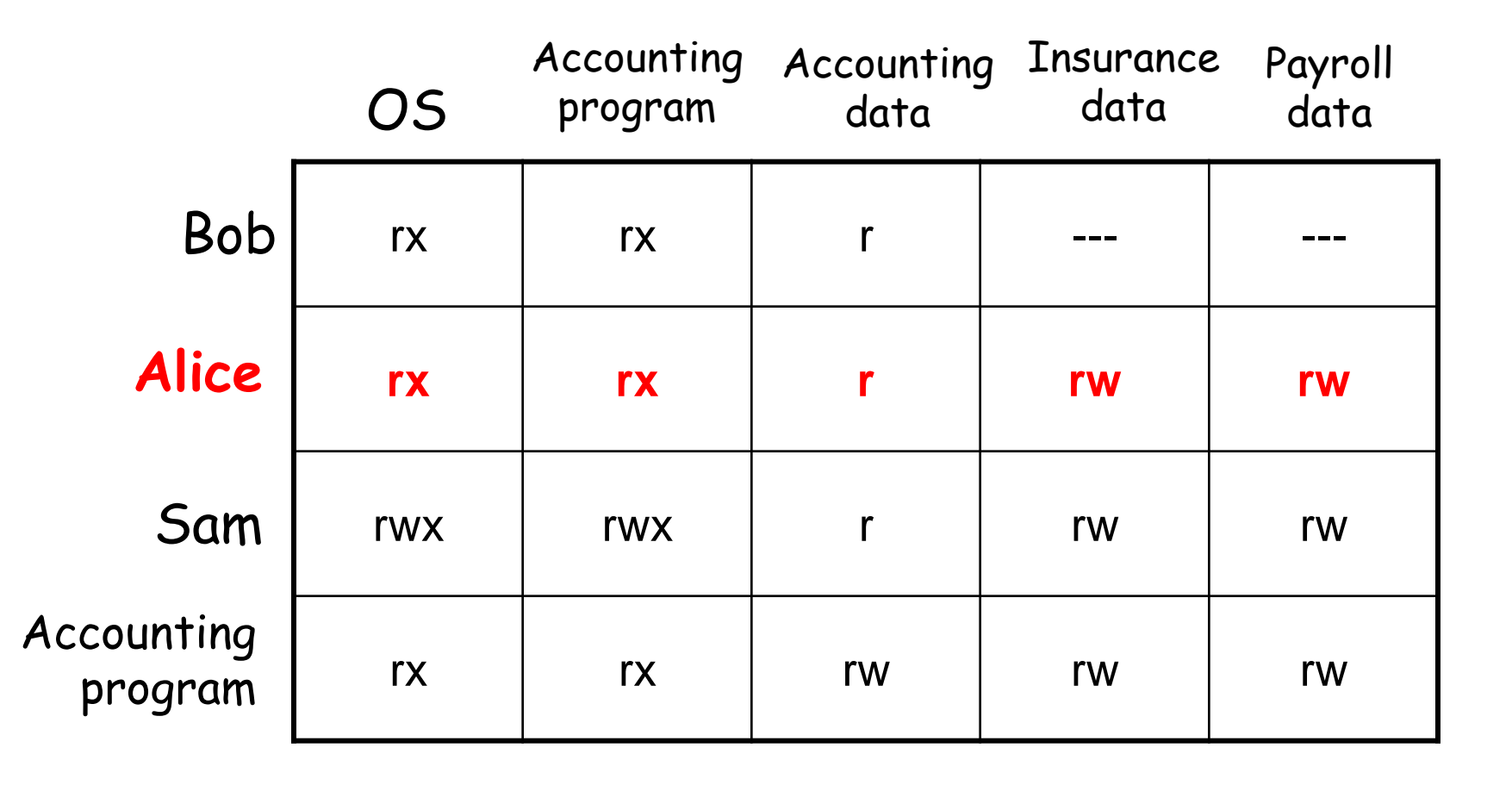

#### **ACL vs Capabilities**

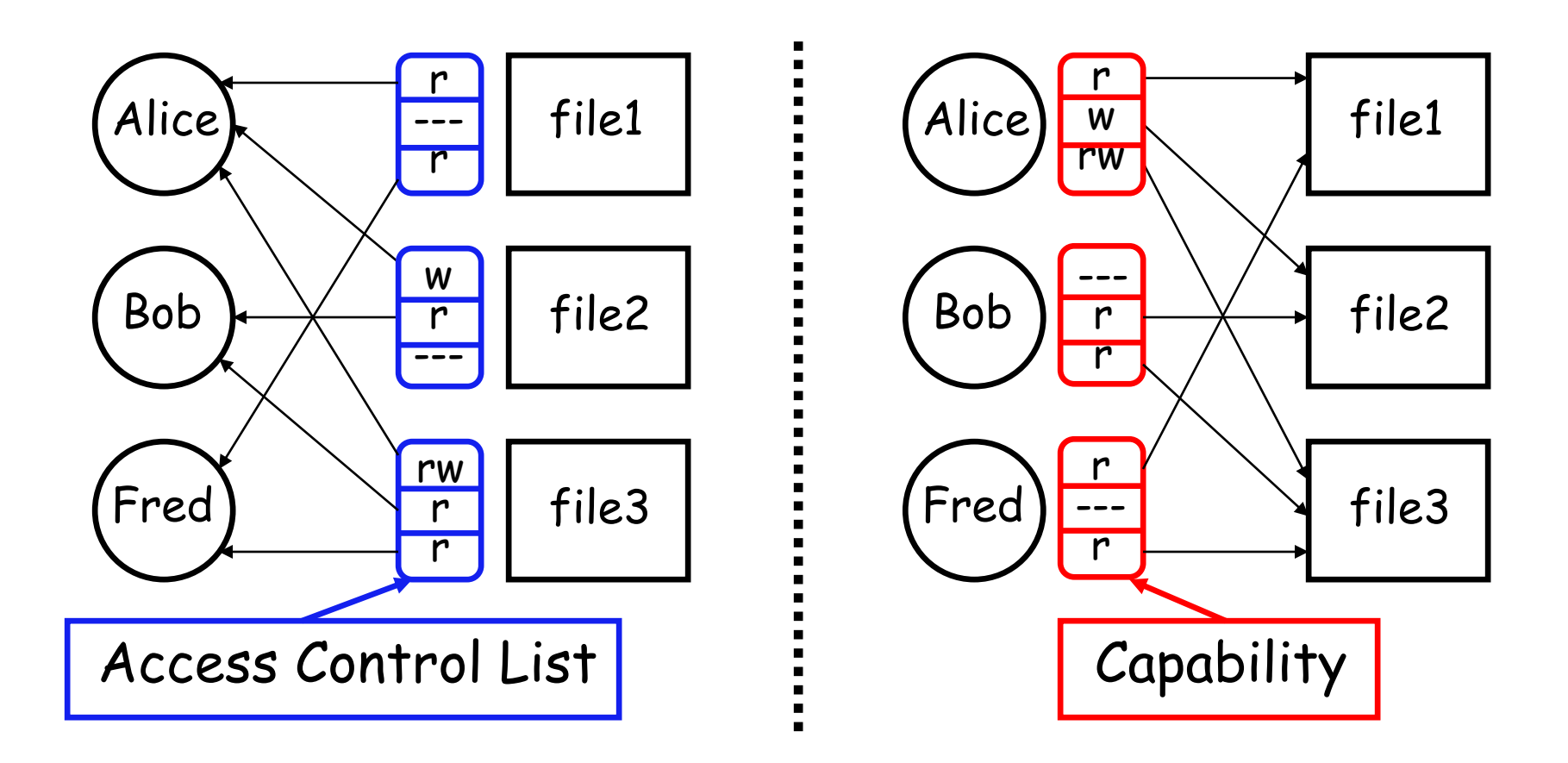

- Note that arrows point in opposite directions!
- With ACLs, separate method needed to associate users to files

## We're done for now, but **Todo's for you after this lecture…**

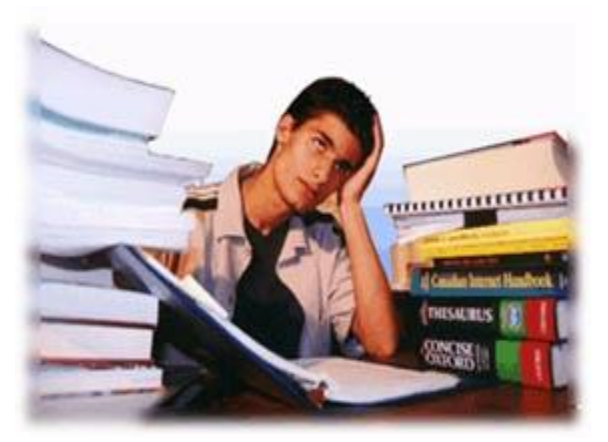

- **Go through the slides and Book Sections: 9.1 to 9.7, 9.8.1, 9.9**
- **Solve all the sample problems given in slides to understand the concepts discussed in class**